# Semantic Web Engineering

Matthias Hert hert@ifi.uzh.ch

### Fr. 10:15-12:00, Room 2.A.10

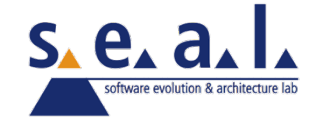

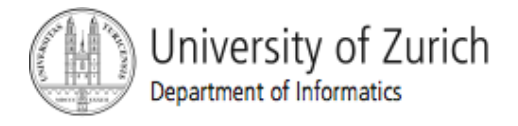

# Web Ontology Language

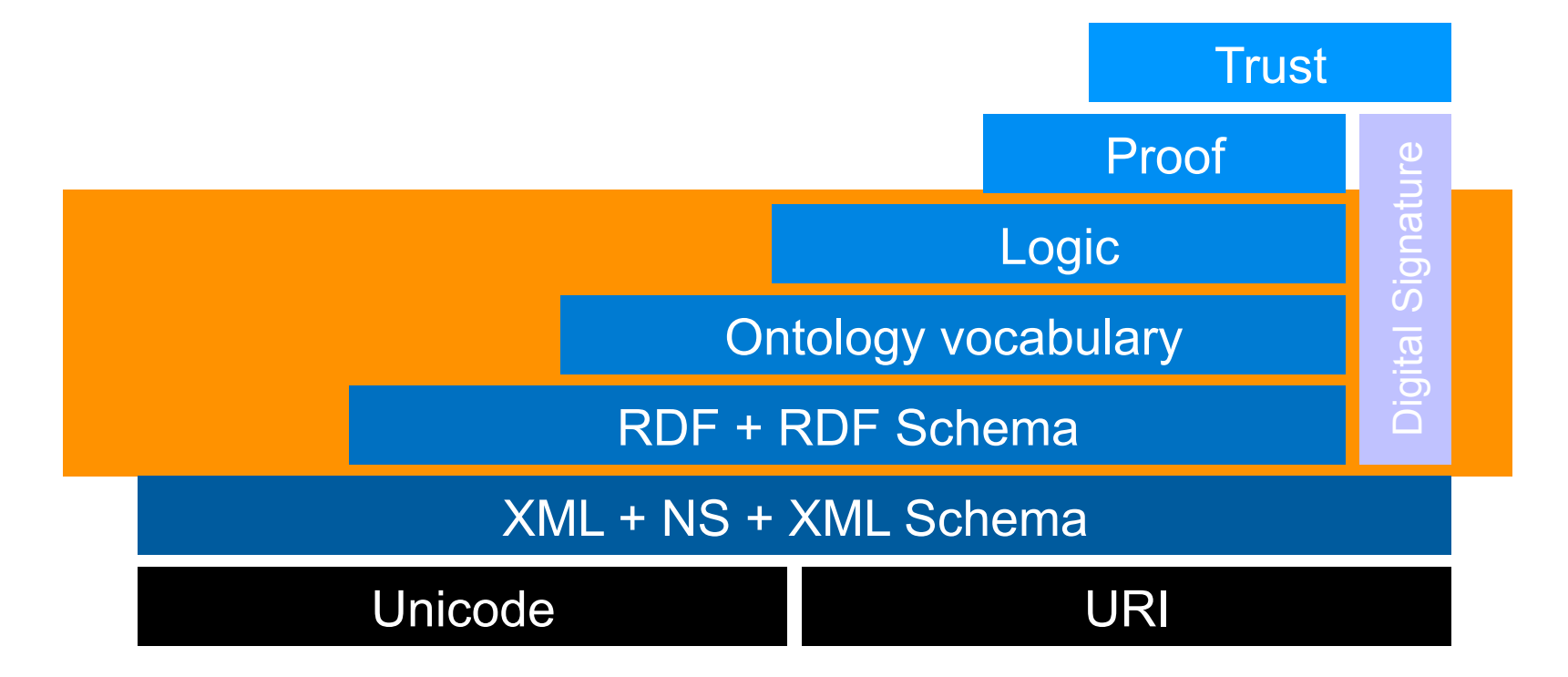

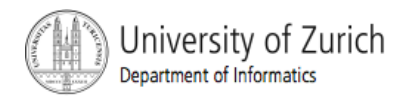

# RDF Query Language

- ! **S**PARQL **P**rotocol **a**nd **R**DF **Q**uery **L**anguage
	- **SPARQL Query Language for RDF**

http://www.w3.org/TR/rdf-sparql-query/

Recommendation 15 January 2008

- **EXPARGL Protocol for RDF** http://www.w3.org/TR/rdf-sparql-protocol/ Recommendation 15 January 2008
- **SPARQL is influenced by:** 
	- SQL-like: RDQL/Squish, SeRQL, RDFDB QL, RQL, ...
	- ! XPath-like: Versa, RDFPath
	- Rules-like: N3QL, Triple, DQL, OWL-QL, ...
	- Language-like: Algae2, Fabl, Abeline
	- Using XML: XSLT, XPath, XQuery

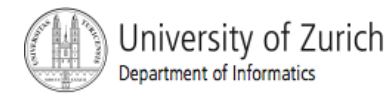

### Querying XML compared to Querying RDF

**• Why does RDF need ist own query language?** 

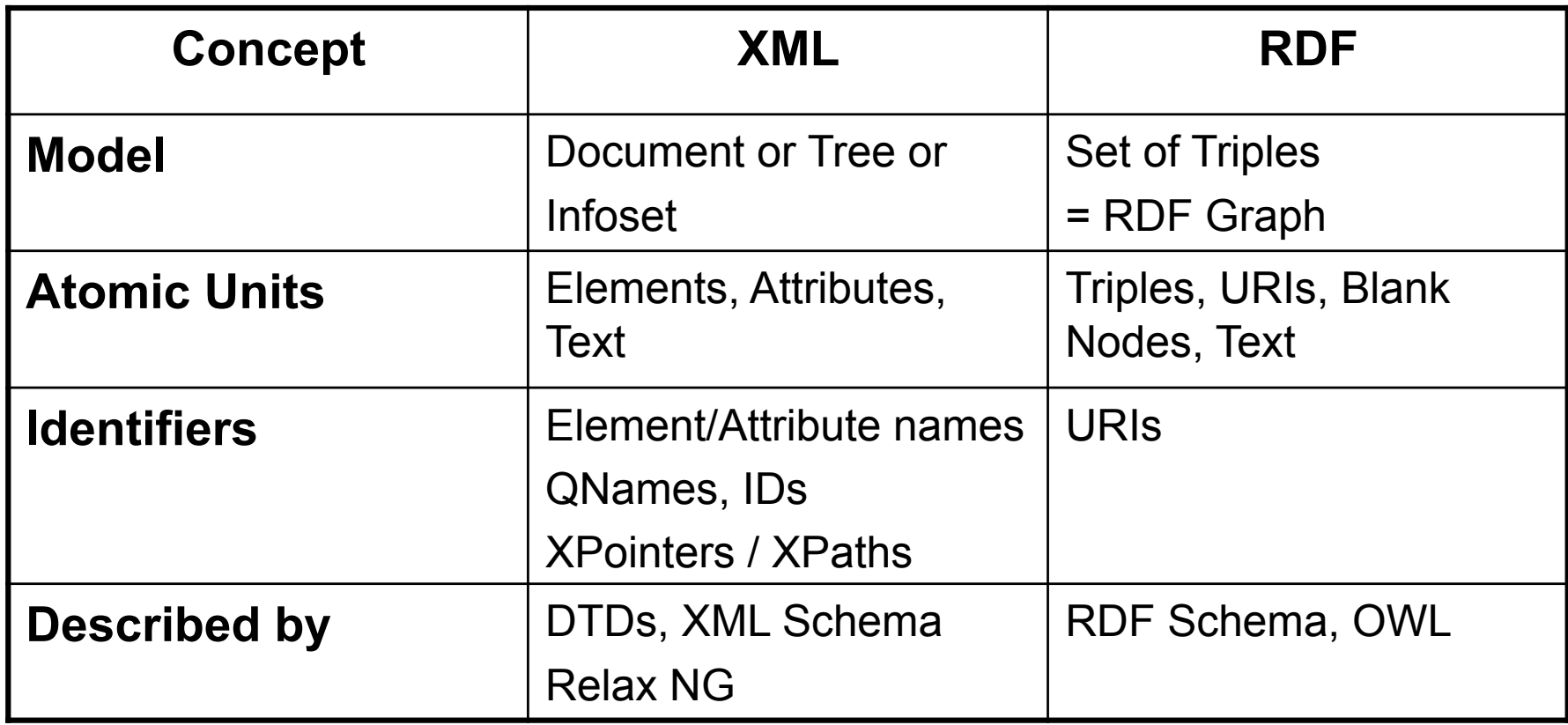

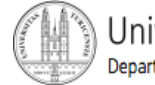

### SPARQL is Query Language and Protocol

- **SPARQL Query Language** 
	- **An RDF data access query language**
	- Data access means reading information, not writing (updates)
	- **Outline query model is graph patterns**
- SPARQL Protocol
	- **EXERGE:** Services running SPARQL queries over a set of graphs
	- A transport protocol for invoking the service
	- Describing the service with Web Service technologies

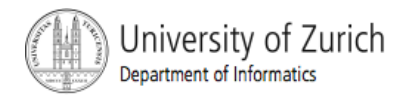

### Turtle RDF syntax - URIs and Blank Nodes

**Turtle - Terse RDF Triple Language** 

http://www.dajobe.org/2004/01/turtle/

- ! URIs
	- $\blacksquare$  Enclosed in  $\lt$
	- ! or
	- ! @prefix prefix: <http://....>
	- ! prefix:name
	- in the style of XML QNames as a shorthand for the full URI
- **Blank Nodes** 
	- : name
	- ! or
	- **I** [ ] for a Blank Node used once

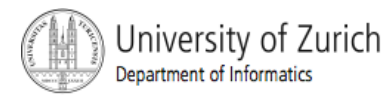

### Turtle RDF Syntax - Triples and **Abbreviations**

- ! Triples separated by . :a :b :c . :d :e :f .
- **Common triple subject and predicate:** :a :b :c, :d . which is the same as :a :b :c . :a :b :d .
- **Common triple subject:** :a :b :c; :d :e . which is the same as: :a :b :c . :a :d :e .
- **Blank node as a subject** :a :b  $\lceil$  :c :d  $\rceil$  which is the same as: :a :b  $\lceil$  :x .  $\lceil$  :x :c :d . for blank node :x
- **RDF Collections** :a :b ( :c :d :e :f ) which is short for many triples

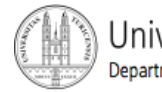

## SPARQL Query

- ! A SPARQL query is matched against the RDF graph.
- ! SPARQL has four query result forms. These result forms use the solutions from pattern matching to form result sets or RDF graphs. The query forms are:
	- ! SELECT
		- ! Returns all, or a subset of, the variables bound in a query pattern match in tabular format (similar to SQL).
	- ! CONSTRUCT
		- ! Returns an RDF graph constructed by substituting variables in a set of triple templates.
	- **DESCRIBE** 
		- ! Returns an RDF graph that describes the resources found.
	- ! ASK
		- ! Returns a boolean indicating whether a query pattern matches or not.

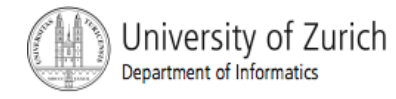

### SPARQL Demo

- **BEARGL Demo using ARQ.** 
	- **ARQ is a query engine for Jena that supports the SPARQL** RDF Query language.
	- http://jena.sourceforge.net/ARQ/
	- Demo inspired by:

http://www.w3.org/2004/Talks/17Dec-sparql/

- **Online Demo** 
	- http://sparql.org/query.html
- Download ARQ
	- ! http://jena.sourceforge.net/ARQ/download.html
- ! Twinkle: A SPARQL Query Tool
	- ! http://www.ldodds.com/projects/twinkle/

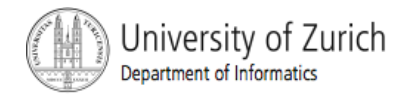

**Data** (http://seal.ifi.unizh.ch/fileadmin/User\_Filemount/Vorlesungs\_Folien/SemWebEng/WS05/ sample1.ttl**)** 

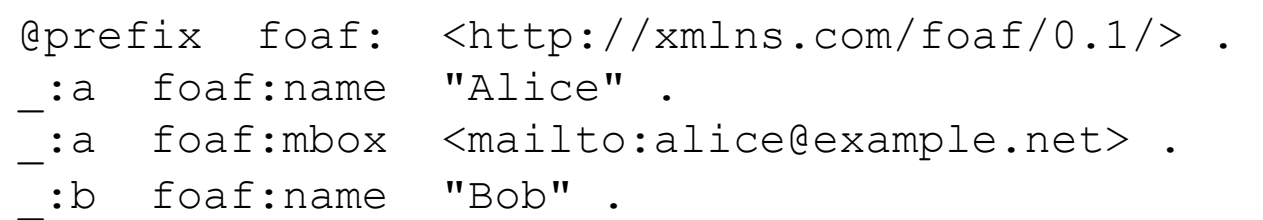

### **Query (q1.rq)**

PREFIX foaf: <http://xmlns.com/foaf/0.1/> SELECT ?name WHERE { ?x foaf:name ?name }

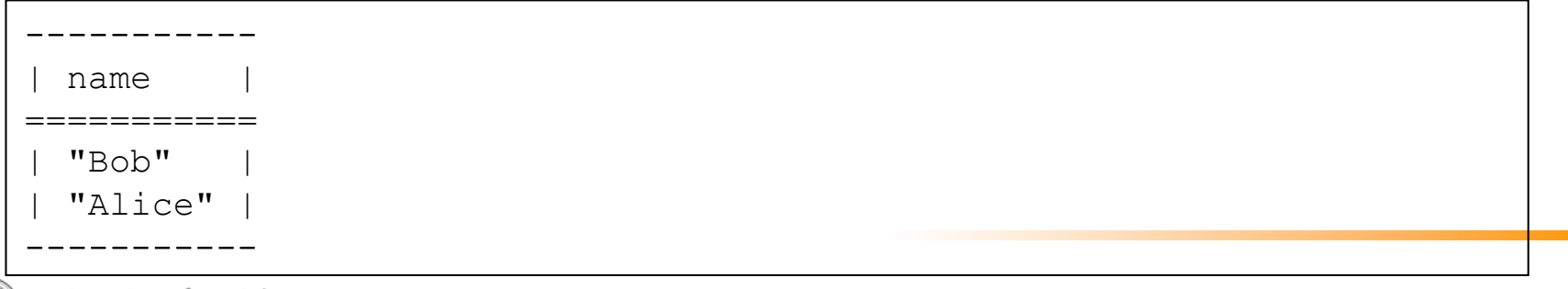

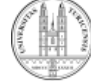

**Data Query** 

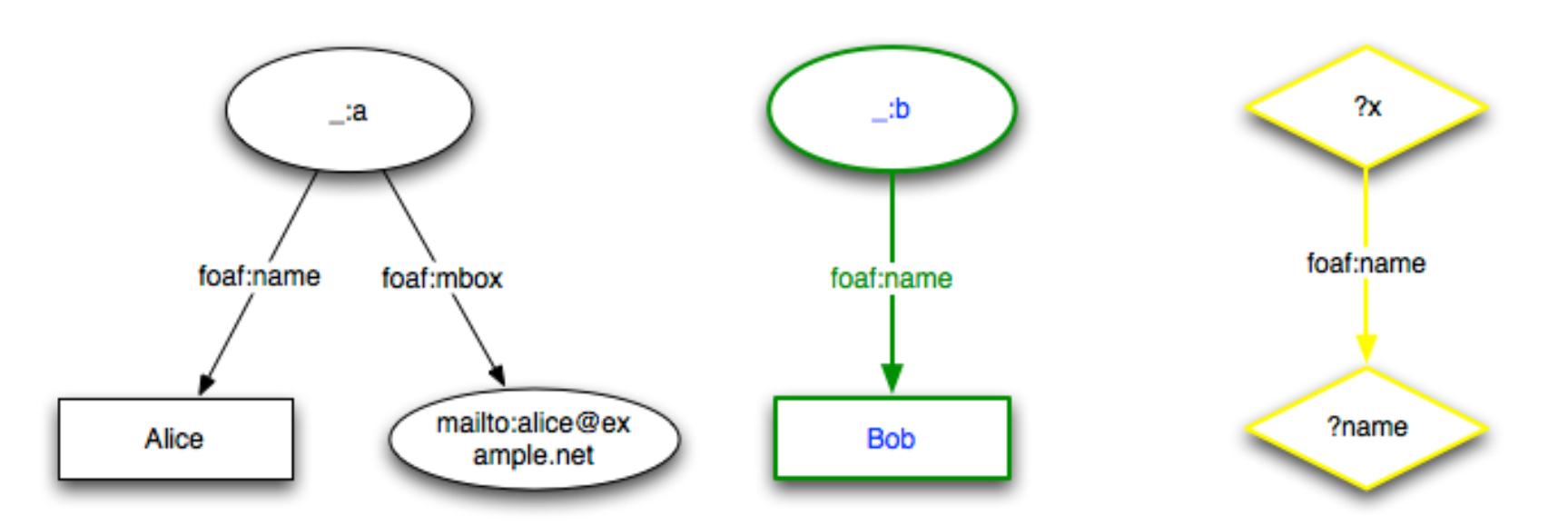

#### **Result**

 $?x \rightarrow \_ a$ , ?name  $\rightarrow$  "Alice"  $?x \rightarrow$  \_:b, ?name  $\rightarrow$  "Bob"

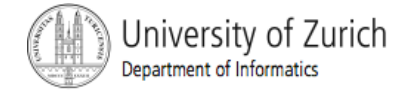

# **Matching**

- *Matches the graph* means find a set of bindings such that the substitution of variables for values creates a triple that is in the set of triples making up the graph.
- ! Solution 1: variable *x* has value blank node \_:b and variable *name* has value "Bob" Triple : b foaf: name "Bob" is in the graph.
- ! Solution 2: variable *x* has value blank node \_:a and variable *name* has value *"Alice"* Triple : a foaf: name "Alice" is in the graph.
- **No order of solutions in this query.**

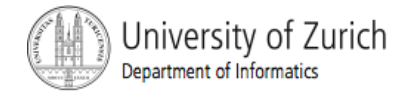

### PREFTX and BASE

- **The PREFIX keyword binds a prefix to a namespace.**
- **The BASE keyword defines the Base URI used to resolve relative** URIs.
- **The following examples express the same queries:**

```
PREFIX dc: <http://purl.org/dc/elements/1.1/> 
SELECT ?title
```

```
WHERE { <http://example.org/book/book1> dc:title ?title }
```

```
PREFIX dc: <http://purl.org/dc/elements/1.1/> 
PREFIX : <http://example.org/book/> 
SELECT ?title 
WHERE { :book1 dc:title ?title }
```

```
BASE <http://example.org/book/> 
PREFIX dc: <http://purl.org/dc/elements/1.1/> 
SELECT ?title
WHERE { <book1> dc:title ?title }
```
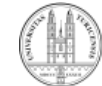

# Query Results 1/2

- **Query results are returned in SPARQL Variable** Binding Results XML Format.
	- **W3C Recommendation 15 January 2008**
	- http://www.w3.org/TR/rdf-sparql-XMLres/
- Call to the ARQ SPARQL implementation to see the result in XML format:
	- sparql --data=sample1.ttl --query=q1.rq --results=xml
	- Default result format is  $\tan \theta$

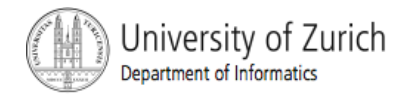

# Query Results 2/2

### Result for the simple query before:

```
<?xml version="1.0"?> 
<sparql xmlns:rdf="http://www.w3.org/1999/02/22-rdf-syntax-ns#" 
          xmlns:xs="http://www.w3.org/2001/XMLSchema#" 
          xmlns="http://www.w3.org/2005/sparql-results#" > 
   <head> 
     <variable name="name"/> 
   </head> 
   <results ordered="false" distinct="false"> 
     <result> 
       <binding name="name"> 
          <literal>Bob</literal> 
       </binding> 
    \langle/result>
     <result> 
       <binding name="name"> 
          <literal>Alice</literal> 
       </binding> 
    \langle/result>
  \langleresults>
</sparql>
```
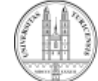

**Data** (http://seal.ifi.unizh.ch/fileadmin/User\_Filemount/Vorlesungs\_Folien/SemWebEng/WS05/ sample1.ttl**)** 

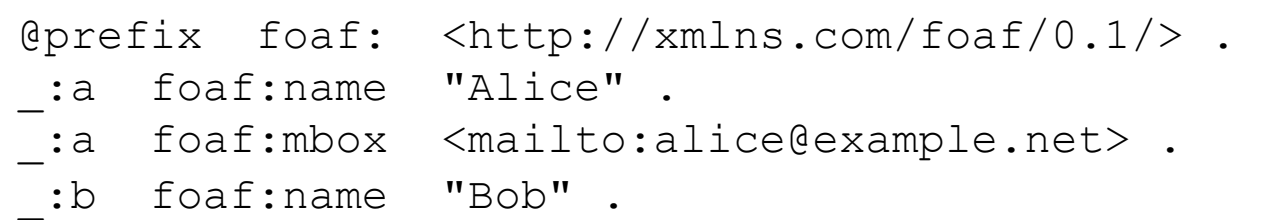

### **Query (q1.rq)**

PREFIX foaf: <http://xmlns.com/foaf/0.1/> SELECT ?name WHERE { ?x foaf:name ?name }

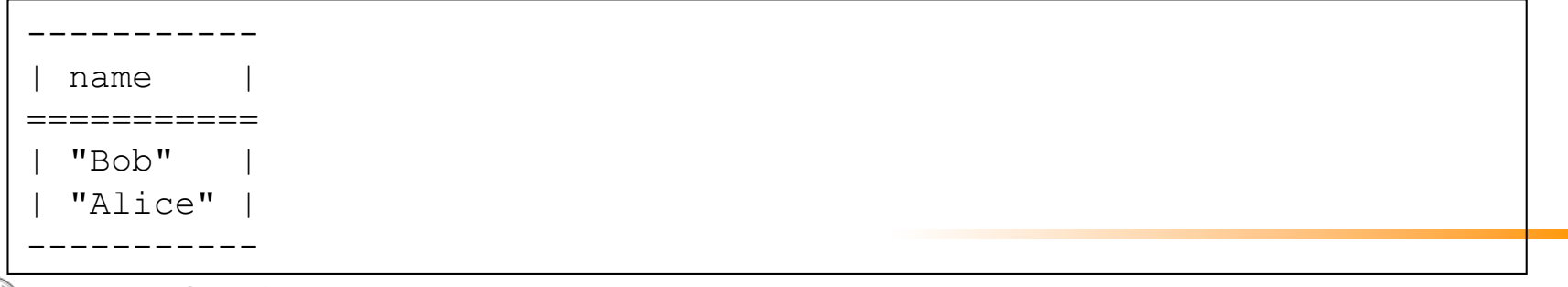

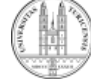

**Data** (http://seal.ifi.unizh.ch/fileadmin/User\_Filemount/Vorlesungs\_Folien/SemWebEng/WS05/ sample1.ttl)

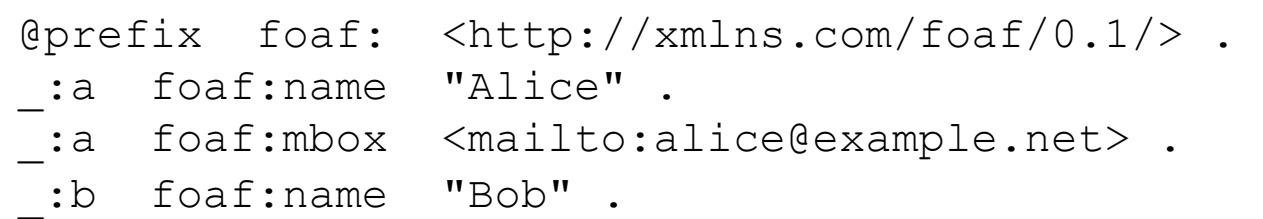

### **Query (q2.rq)**

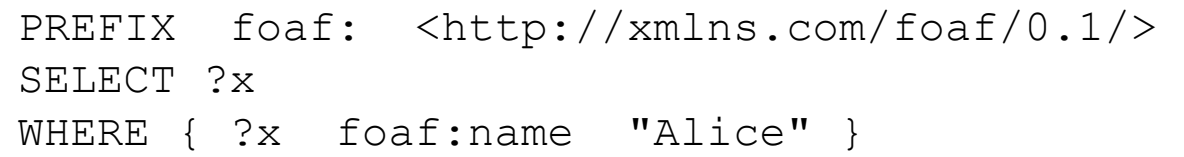

#### **Result**

SELECT \* is an abbreviation that selects all of the named variables.

```
----------- 
 | name | 
=========== 
  | _:a | 
-----------
```
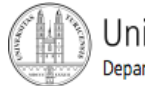

**Data** (http://seal.ifi.unizh.ch/fileadmin/User\_Filemount/Vorlesungs\_Folien/SemWebEng/WS05/ sample1.ttl)

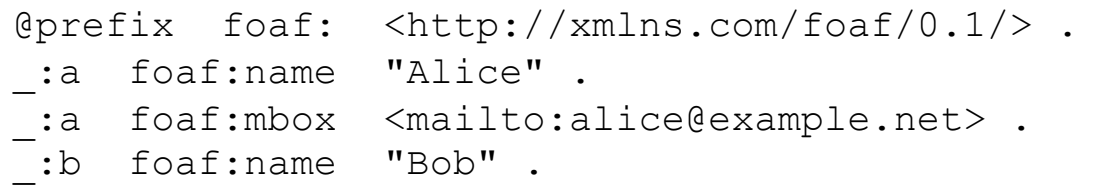

### **Query (q3.rq)**

```
PREFIX foaf: <http://xmlns.com/foaf/0.1/> 
SELECT ?name 
WHERE { 
   ?person foaf:name ?name . 
   ?person foaf:mbox <mailto:alice@example.net> . 
}
```
### **Result**

Department of Informatics

```
----------- 
 | name | 
=========== 
 | "Alice" | 
----------- 
University of Zurich
                                                            © Gerald Reif HS 2010 36
```
# Syntax of Literal Terms

! The query terms can be literals which are a string (enclosed in quotes, either double quotes "" or single quotes ''), with either an optional language tag (introduced by  $\theta$ ) or an optional datatype URI or gname (introduced by  $\wedge \wedge$ ). As a convenience, integers can be written directly and are interpreted as typed literals of datatype  $xsd:intercept; decimal numbers are interpreted as$ xsd:decimal and a numer with an exponent is interpreted as an xsd:double. Values of type xsd:boolean can also be written as true or false.

### ! Examples of literal syntax in SPARQL include:

- " chat"
- **·** "chat"@fr with language tag "fr"
- ! "xyz"^^<http://example.org/ns/userDatatype>
- ! "abc"^^appNS:appDataType
- $\blacksquare$  1, which is the same as "1"^^xsd:integer
- $\blacksquare$  1.3, which is the same as "1.3"^^xsd:decimal
- 1.0e6, which is the same as  $"1.0e6"$ <sup> $\wedge$ </sup>xsd:double
- **true, which is the same as "true"**^^xsd:boolean
- false, which is the same as "false" $\wedge^x$ xsd:boolean

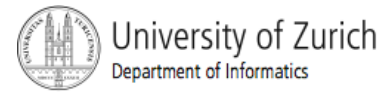

## Constraints using Filter 1/2

**Data** (http://seal.ifi.unizh.ch/fileadmin/User\_Filemount/Vorlesungs\_Folien/SemWebEng/WS05/ sample2.ttl**)** 

```
@prefix dc: <http://purl.org/dc/elements/1.1/> . 
@prefix stock: <http://example.org/stock#> . 
@prefix inv: <http://example.org/inventory#> . 
stock:book1 dc:title "SPARQL Query Language Tutorial" . 
stock:book1 inv:price 10.
stock:book1 inv:quantity 3 . 
stock:book2 dc:title "SPARQL Query Language (2nd ed)" . 
stock:book2 inv:price 20; inv:quantity 5.
stock:book3 dc:title "Moving from SQL to SPARQL" . 
stock:book3 inv:price 5; inv:quantity 0.
stock:book4 dc:title "Applying XQuery" . 
stock:book4 inv:price 20; inv:quantity 8.
```
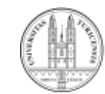

## Constraints using Filter 2/2

### Available functions and operations

**Query (q4.rq)**  http://www.w3.org/TR/rdf-sparql-query/#OperatorMapping

```
PREFIX dc: <http://purl.org/dc/elements/1.1/> 
PREFIX stock: <http://example.org/stock#> 
PREFIX inv: <http://example.org/inventory#> 
SELECT ?book ?title 
WHERE { 
   ?book dc:title ?title . 
  ?book inv:price ?price . FILTER (?price < 15) . 
   ?book inv:quantity ?num . FILTER (?num > 0) . 
}
```

```
-------------------------------------------------- 
 | book | title
================================================== 
 | stock:book1 | "SPARQL Query Language Tutorial" | 
--------------------------------------------------
```
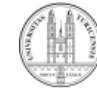

# Construct Queries 1/2

**E.** CONSTRUCT results are made from variable substitutions into the pattern and return RDF graphs.

**Data** (http://seal.ifi.unizh.ch/fileadmin/User\_Filemount/Vorlesungs\_Folien/SemWebEng/WS05/ sample3.ttl**)** 

```
@prefix foaf: <http://xmlns.com/foaf/0.1/> . 
 :a foaf:givenname "Alice" .<br>:a foaf:knows     :b .
\bar{z}:a foaf:mbox \bar{z}mailto:alice@example.net> .
_:b foaf:givenname "Bob" ; foaf:mbox <mailto:bob@example.com> ; foaf:knows _:c . 
_:c foaf:givenname "Chuck" ; foaf:mbox <mailto:chuck@example.com> ; foaf:knows _:a .
```
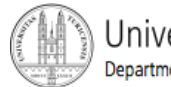

# Construct Queries 2/2

### **Query "Who does Alice know?" (q5.rq)**

```
PREFIX foaf: <http://xmlns.com/foaf/0.1/> 
PREFIX pim: <http://www.w3.org/2000/10/swap/pim/contact#> 
CONSTRUCT { 
  ?friend pim:fullName ?name .
   ?friend pim:emailAddress ?mbox . } 
WHERE { 
   ?alice foaf:knows ?friend . 
  ?alice foaf:givenname ?a_name FILTER (?a_name = "Alice") .
   ?friend foaf:givenname ?name. 
   ?friend foaf:mbox ?mbox . 
}
```

```
<rdf:Description> 
     <pim:fullName>Bob</pim:fullName> 
     <pim:emailAddress rdf:resource="mailto:bob@example.com"/> 
</rdf:Description>
```
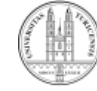

# Optional Pattern Matching 1/4

! Optional parts of the graph pattern may be specified syntactically with the OPTIONAL keyword applied to a graph pattern.

**Data** (http://seal.ifi.unizh.ch/fileadmin/User\_Filemount/Vorlesungs\_Folien/SemWebEng/WS05/ sample4.ttl**)** 

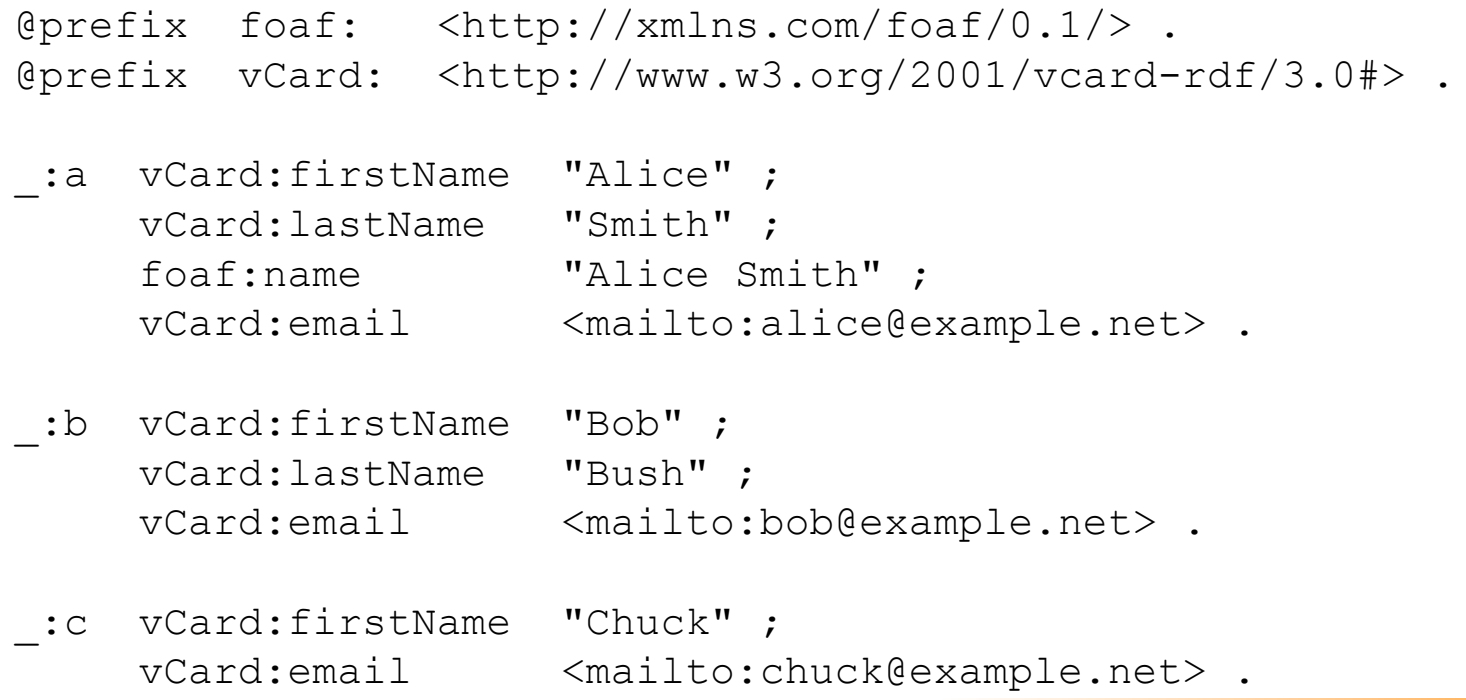

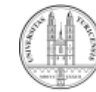

# Optional Pattern Matching 2/4

OPTIONAL can produce solutions with unbound variables. **Query (q6.rq versus q7.rq)** 

```
PREFIX foaf: <http://xmlns.com/foaf/0.1/>
PREFIX vCard: <http://www.w3.org/2001/vcard-rdf/3.0#>
CONSTRUCT { ?who foaf:mbox ?mbox . 
           ?who foaf:givenName ?given .
           ?who foaf:family name ?family .
           ?who foaf:name ?full }
WHERE { ?who vCard:email ?mbox .
       OPTIONAL { ?who vCard:firstName ?given . 
                ?who vCard:lastName ?family }
       OPTIONAL { ?who foaf:name ?full } }
```
**EXTERN IN Statements involving unbound variables are omitted.** 

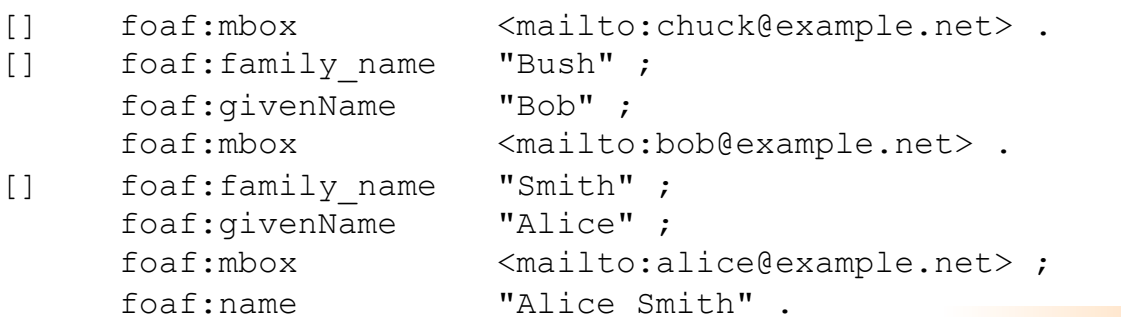

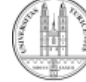

# Optional Pattern Matching 3/4

### Works also for SELECT queries.

**Data** (http://seal.ifi.unizh.ch/fileadmin/User\_Filemount/Vorlesungs\_Folien/SemWebEng/WS05/ sample5.ttl**)** 

```
@prefix foaf: <http://xmlns.com/foaf/0.1/> . 
@prefix rdf: <http://www.w3.org/1999/02/22-rdf-
syntax-ns#> . 
:a rdf:type foaf:Person.
 _:a foaf:name "Alice" . 
 :a foaf:mbox <mailto:alice@example.com> .
_:a foaf:mbox <mailto:alice@work.example> . 
 _:b rdf:type foaf:Person . 
 _:b foaf:name "Bob" .
```
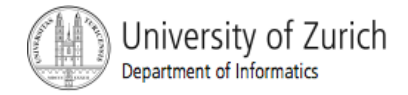

# Optional Pattern Matching 4/4

### **Query (q8.rq)**

```
PREFIX foaf: <http://xmlns.com/foaf/0.1/> 
SELECT ?name ?mbox 
WHERE
   ?x foaf:name ?name . 
  OPTIONAL { ?x foaf:mbox ?mbox } 
 }
```

```
----------------------------------------- 
| name | mbox | 
          ========================================= 
| "Bob" | | 
 "Alice" | <mailto:alice@work.example>
 "Alice" | <mailto:alice@example.com>
-----------------------------------------
```
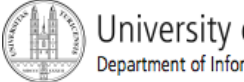

# Constraints in Optional Pattern **Matching**

```
@prefix dc:
             <http://purl.org/dc/elements/1.1/>.
épretix:<http://example.org/book/>.
             <http://example.org/ns#> .
@prefix ns:
: book1 dc:title "SPAROL Tutorial".
:book1 ns:price 42.
: book2 dc:title "The Semantic Web".
:book2 ns:price 23.
```

```
PREFIX dc: <http://purl.org/dc/elements/1.1/>
PREFIX ns: <http://example.org/ns#>
SELECT
        ?title ?price
        { ?x dc:title ?title .
WHERE
          OPTIONAL { ?x ns:price ?price . FILTER (?price < 30) }
        }
```
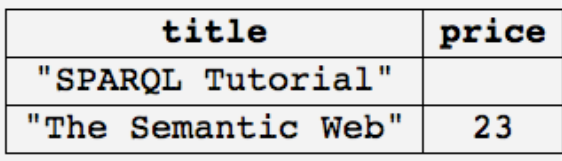

No price appears for the book with title "SPARQL Tutorial" because the optional graph pattern did not lead to a solution involving the variable price.

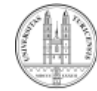

## Joining Patterns with UNION

! SPARQL provides a means of combining graph patterns so that one of several alternative graph patterns may match. If more than one of the alternatives matches, all the possible pattern solutions are found.

```
@prefix dc10: <http://purl.org/dc/elements/1.0/>.
@prefix dc11: <http://purl.org/dc/elements/1.1/>.
:a dc10:title
                  "SPARQL Query Language Tutorial" .
                  "SPARQL Protocol Tutorial" .
   dcl1:title:b
:c dc10:title
                  "SPAROL".
              "SPARQL (updated)".
:c dcll:title
```

```
PREFIX dc10: <http://purl.org/dc/elements/1.0/>
PREFIX dc11: <http://purl.org/dc/elements/1.1/>
```
SELECT ?title WHERE { { ?book dc10:title ?title } UNION { ?book dc11:title ?title } }

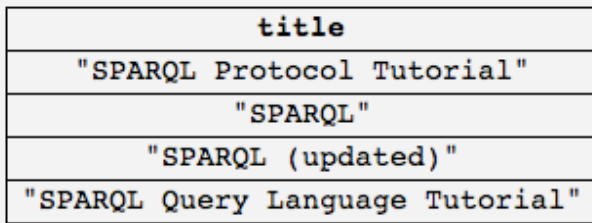

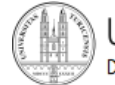

### ORDER BY 1/2

- **The ORDER BY clause takes a solution** sequence and applies ordering conditions.
- **The direction of ordering is ascending by default.**
- **If can be explicitly set to ascending or** descending by enclosing the condition in ASC() or DESC() respectively.
- **If multiple conditions are given, then they are** applied in turn until one gives the indication of the ordering.

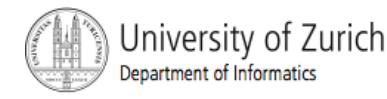

### ORDER BY 2/2

### Examples:

PREFIX foaf: <http://xmlns.com/foaf/0.1/> SELECT ?name WHERE { ?x foaf:name ?name } ORDER BY ?name

PREFIX : <http://example.org/ns#> PREFIX foaf: <http://xmlns.com/foaf/0.1/> PREFIX xsd: <http://www.w3.org/2001/XMLSchema#>

SELECT ?name WHERE { ?x foaf:name ?name ; :empId ?emp } ORDER BY DESC(?emp)

PREFIX foaf: <http://xmlns.com/foaf/0.1/> SELECT ?name WHERE { ?x foaf:name ?name ; :empId ?emp } ORDER BY ?name DESC(?emp)

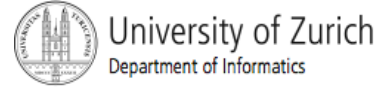

### LIMIT

- **The LIMIT form puts an upper bound on the number of solutions** returned.
- **If the number of actual solutions is greater than the limit, then at** most the limit number of solutions will be returned.

```
<http://xmlns.com/foaf/0.1/>
PREFIX foaf:
SELECT ?name
WHERE { ?x foaf:name ?name }
LIMIT<sub>20</sub>
```
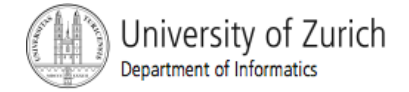

### OFFSET

- ! OFFSET causes the solutions generated to start after the specified number of solutions. An OFFSET of zero has no effect.
- **The order in which solutions are returned is initially undefined.**
- **Using LIMIT and OFFSET to select different subsets of the query** solutions will not be useful unless the order is made predictable by using ORDER BY.

<http://xmlns.com/foaf/0.1/> PREFIX foaf: SELECT ?name { ?x foaf:name ?name } **WHERE** ORDER BY ?name LIMIT 5 OFFSET 10

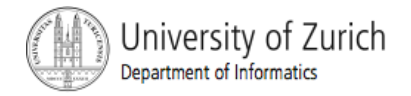

## FROM

! A SPARQL query may specify the dataset to be used for matching using the FROM clause.

```
PREFIX foaf: <http://xmlns.com/foaf/0.1/> 
SELECT ?name 
FROM <http://seal.ifi.unizh.ch/fileadmin/User_Filemount/ 
                Vorlesungs_Folien/SemWebEng/WS05/sample1.ttl> 
WHERE { ?x foaf:name ?name }
```
- ! Can be tested on http://www.sparql.org/sparql.html
- A SPARQL query engine is not bound to a locale dataset. The dataset can be specified with FROM.
	- ! Anyone can provide a SPARQL query engine for general use.

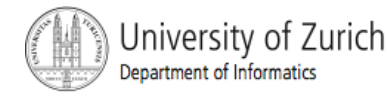

# What's missing? - SPARQL 1.1

- SPARQL 1.0 is a basic graph pattern matching query language.
- **E.** Several features known from data query languages (e.g. SQL) are missing
- ! SPARQL 1.1 (Working Draft):
	- ! Aggregates (count, sum, …)
	- ! (explicit) negation
	- **Subqueries**
	- **Expressions**
	- Data updates
	- **Property Paths**

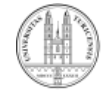

# SPARQL 1.1: Aggregates 1/2

#### **Data** (AggregatesData.ttl**)**

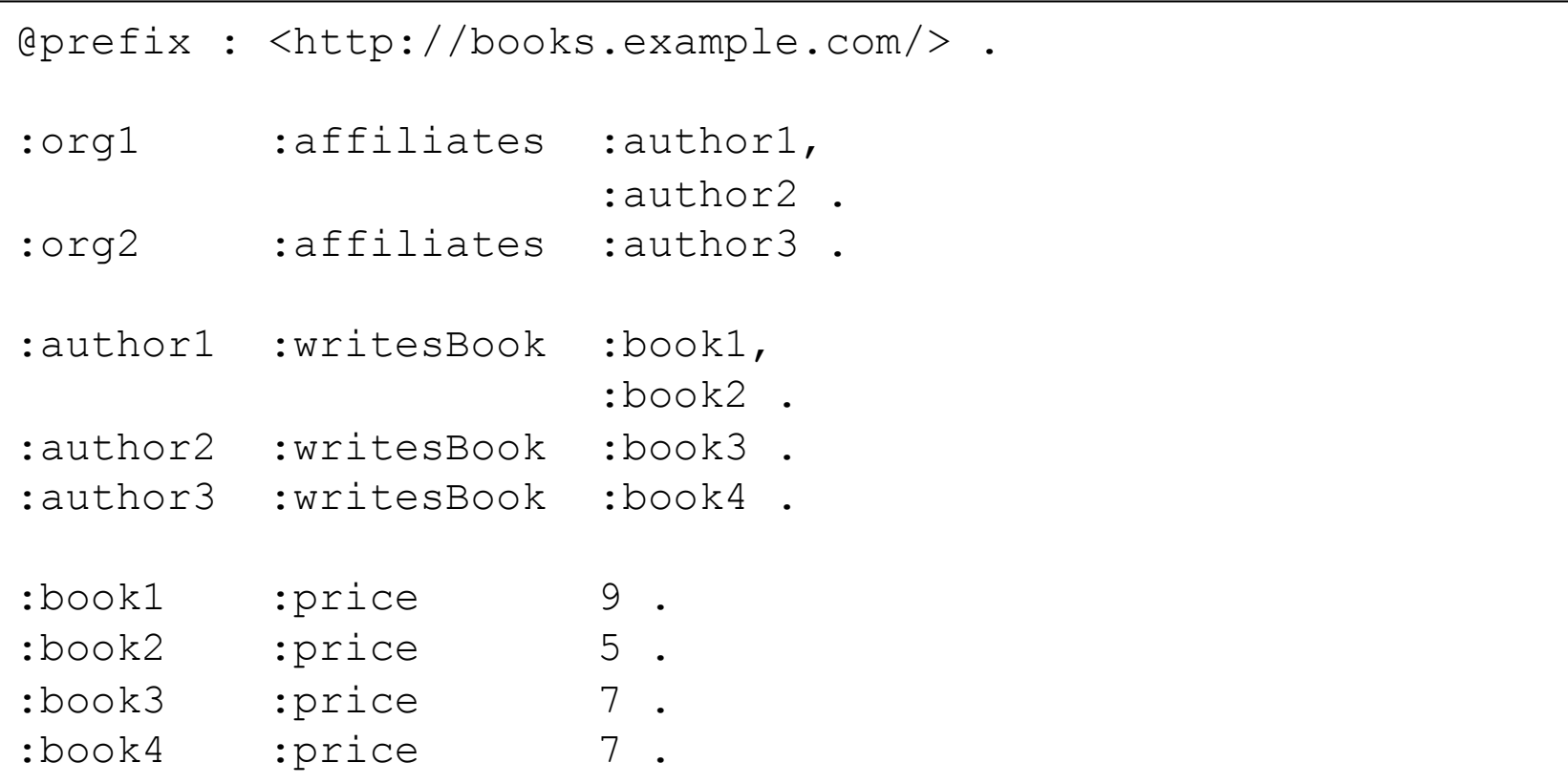

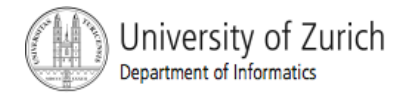

# SPARQL 1.1: Aggregates 2/2

### **Query (AggregatesQuery.rq)**

```
PREFIX : <http://books.example.com/> 
SELECT ?org (SUM(?lprice) AS ?totalPrice) 
WHERE { 
   ?org :affiliates ?author . 
   ?author :writesBook ?book . 
   ?book :price ?lprice . 
} 
GROUP BY ?org 
HAVING (?totalPrice > 10)
```

```
------------------------------------------------ 
| org | totalPrice | 
================================================ 
| <http://books.example.com/org1> | 21 | 
------------------------------------------------
```
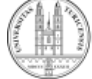

# SPARQL 1.1: Negation 1/2

**Data** (NegationData.ttl**)** 

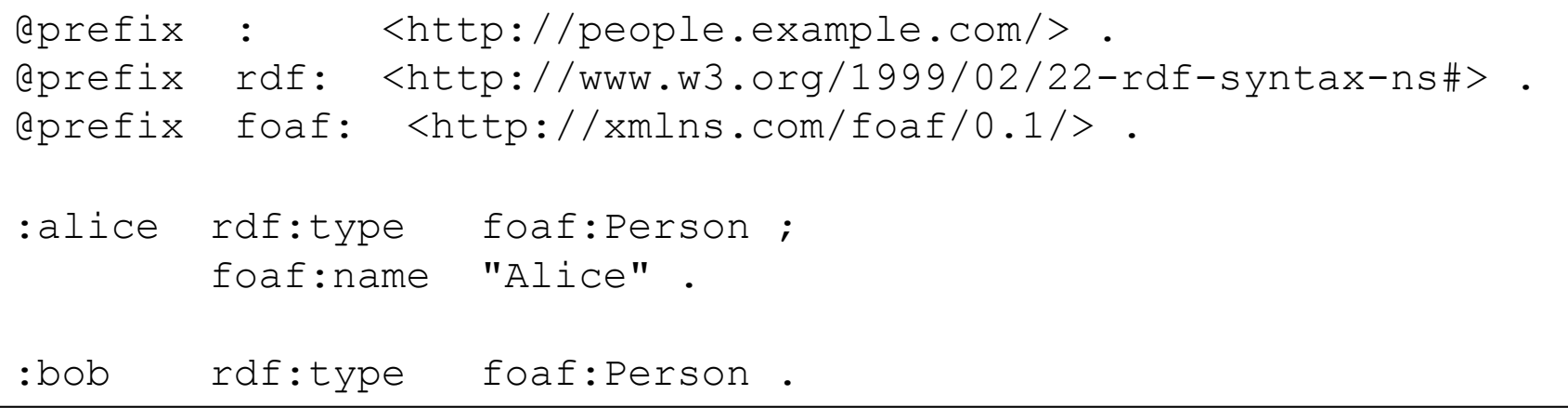

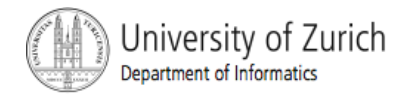

# SPARQL 1.1: Negation 2/2

### **Query (NegationQuery.rq)**

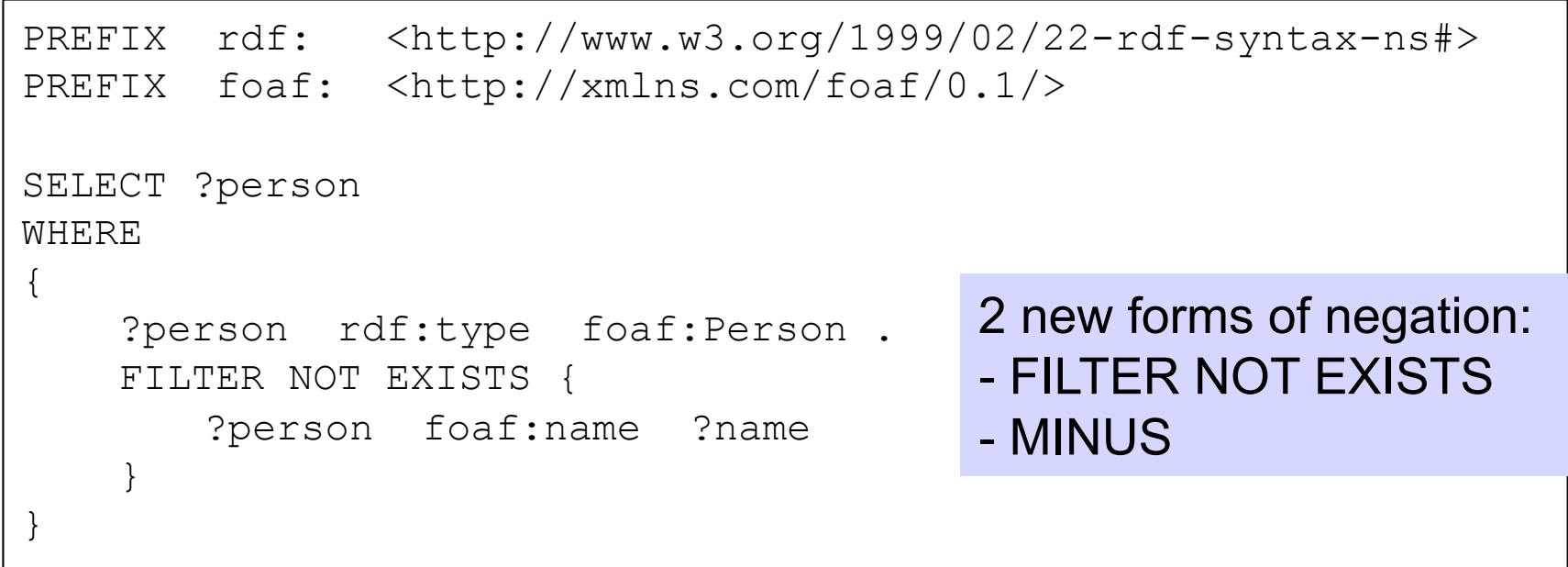

```
© Matthias Hert HS 2010 58 
----------------------------------- 
| person | 
=================================== 
 | <http://people.example.com/bob> | 
-----------------------------------
```
# SPARQL 1.1: Subqueries 1/2

#### **Data** (SubqueriesData.ttl**)**

```
@prefix : <http://people.example.com/> . 
:alice :name "Alice", 
                  "Alice Foo", 
                  "A. Foo" ; 
         :knows :bob, 
                  :carol . 
:bob :name "Bob", 
                  "Bob Bar", 
                  "B. Bar" . 
:carol :name "Carol", 
                  "Carol Baz", 
                  "C. Baz" .
```
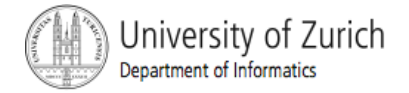

### SPARQL 1.1: Subqueries 2/2 **Query (SubqueriesQuery.rq)**

```
PREFIX : <http://people.example.com/> 
   SELECT ?friend ?anyName
   WHERE { 
      :alice :knows ?friend . 
   \{ SELECT ?friend (SAMPLE(?name) AS ?anyName) 
        WHERE { 
          ?friend :name ?name . 
    } 
        GROUP BY ?friend 
    } 
   }
Result
```
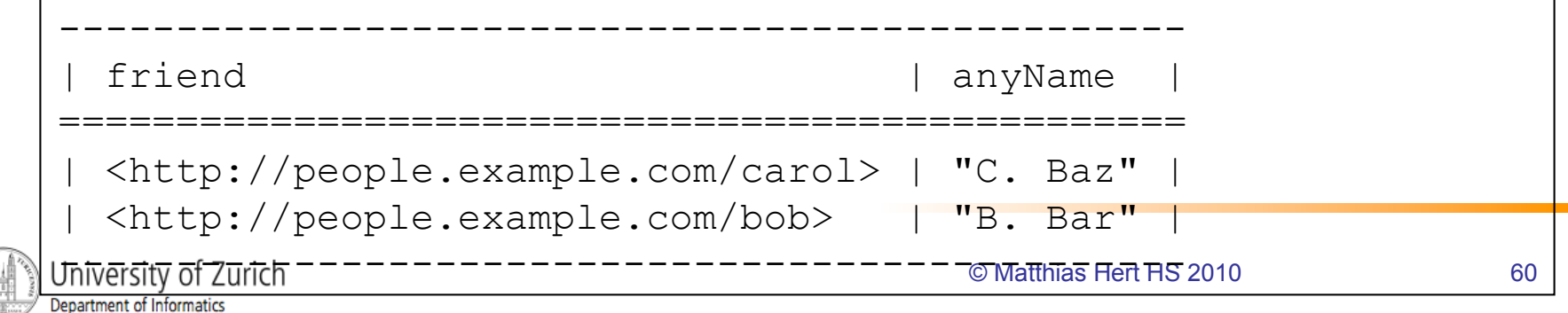

# SPARQL 1.1: Expressions 1/2

**Data** (ExpressionsData.ttl**)** 

```
@prefix dc: <http://purl.org/dc/elements/1.1/> . 
@prefix : <http://example.org/book/> . 
@prefix ns: <http://example.org/ns#> . 
:book1 dc:title "SPARQL Tutorial" . 
:book1 ns:price 42 . 
:book1 ns:discount 0.1 . 
:book2 dc:title "The Semantic Web" . 
:book2 ns:price 23 . 
:book2 ns:discount 0 .
```
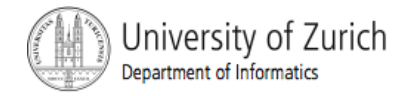

# SPARQL 1.1: Expressions 2/2

### **Query (ExpressionsQuery.rq)**

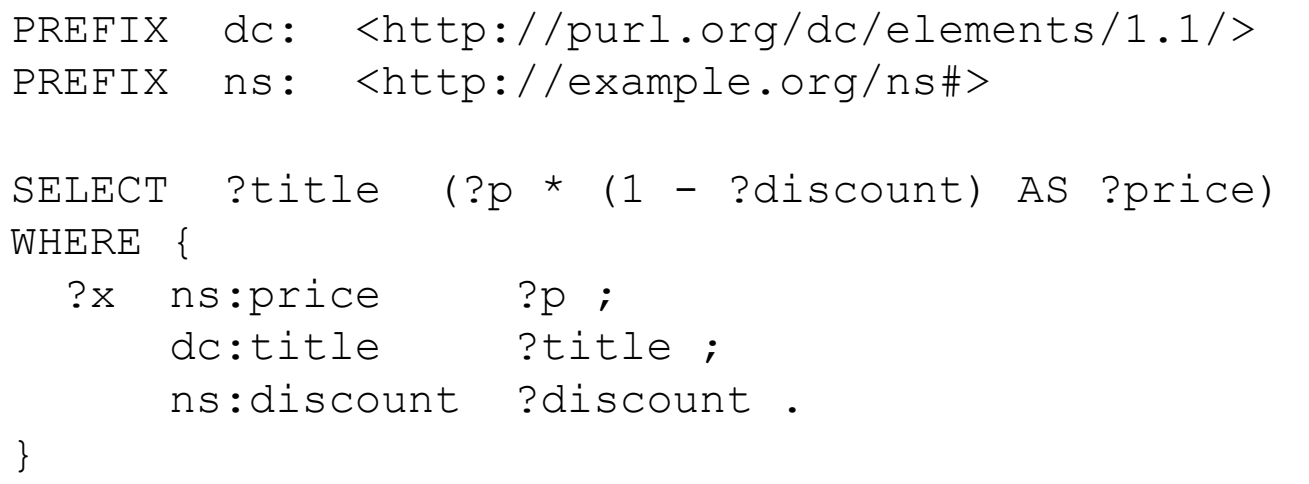

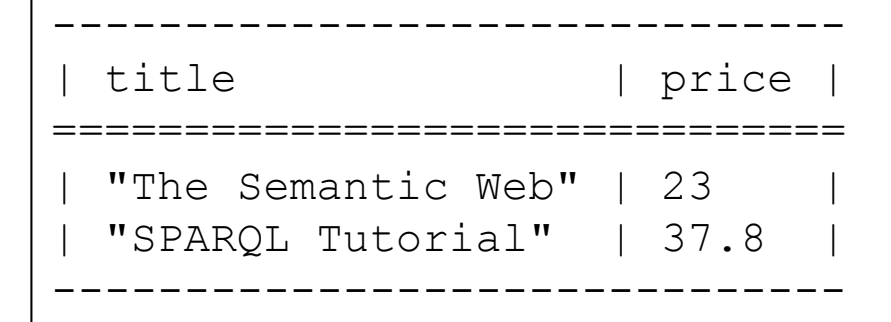

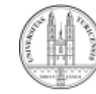

# SPARQL 1.1: Property Paths 1/3

**Data** (PropertyPathsData.ttl**)** 

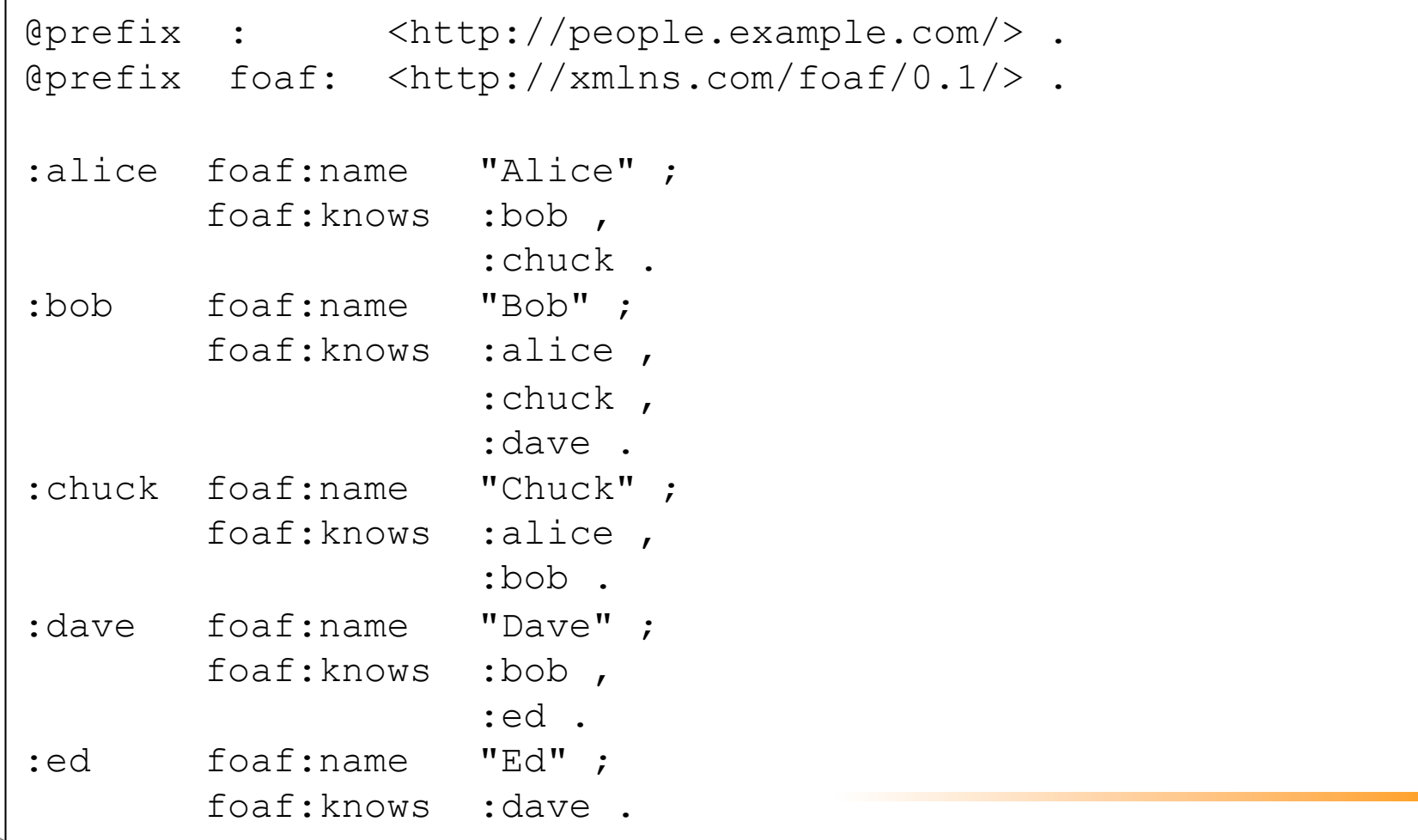

# SPARQL 1.1: Property Paths 2/3

### **Query**

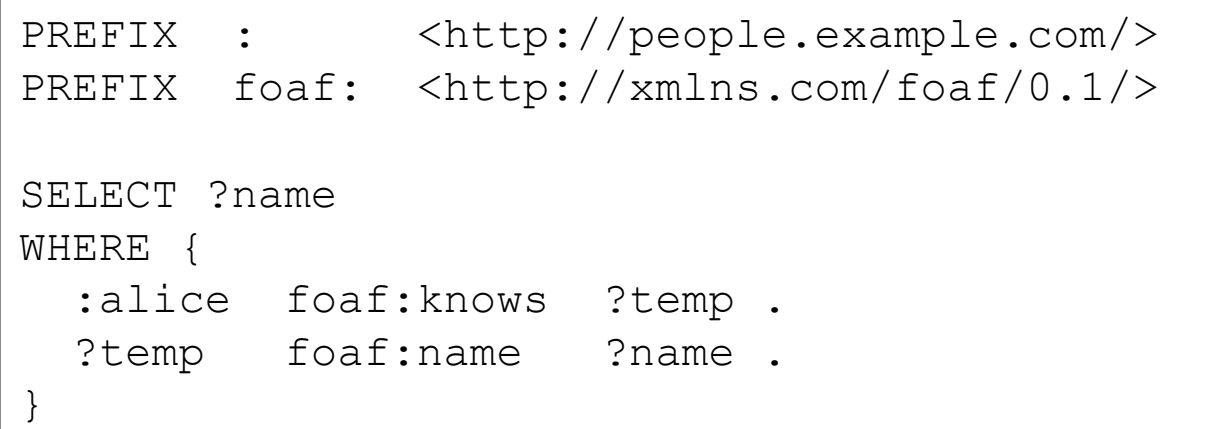

```
----------- 
 name
 =========== 
 "Chuck"
  "Bob"
-----------
```
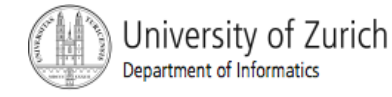

## SPARQL 1.1: Property Paths 3/3

#### **Query (PropertyPathsQuery.rq)**

```
PREFIX : <http://people.example.com/>
PREFIX foaf: <http://xmlns.com/foaf/0.1/> 
SELECT DISTINCT ?name 
WHERE { 
  :alice (foaf:knows)+/foaf:name ?name .
  FILTER (?name != "Alice") 
}
```
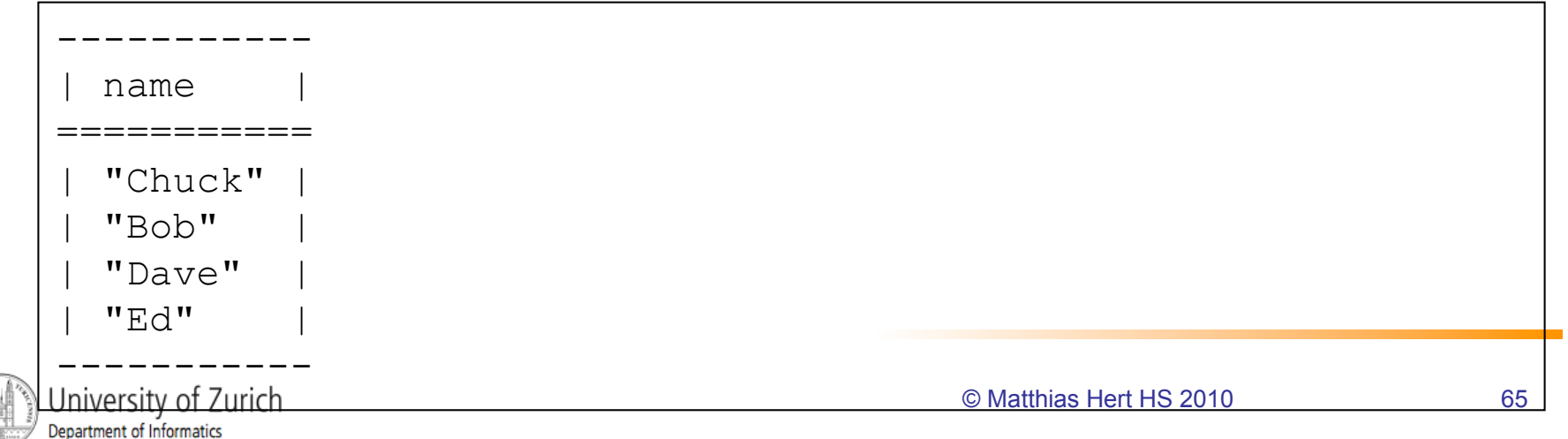

## SPARQL 1.1 Update

- ! "*[…] is a language to express updates to a graph store. […] is a companion language to SPARQL and is envisaged to be used in conjunction with the SPARQL 1.1 Query language.*"
- **Graph update:** 
	- ! INSERT DATA / DELETE DATA
	- ! INSERT / DELETE
	- ! LOAD
	- CLEAR
- ! Graph management:
	- ! CREATE
	- ! DROP

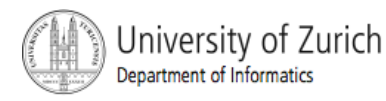

# SPARQL 1.1: Data Updates 1/4

**Data** (UpdateData.ttl**)** 

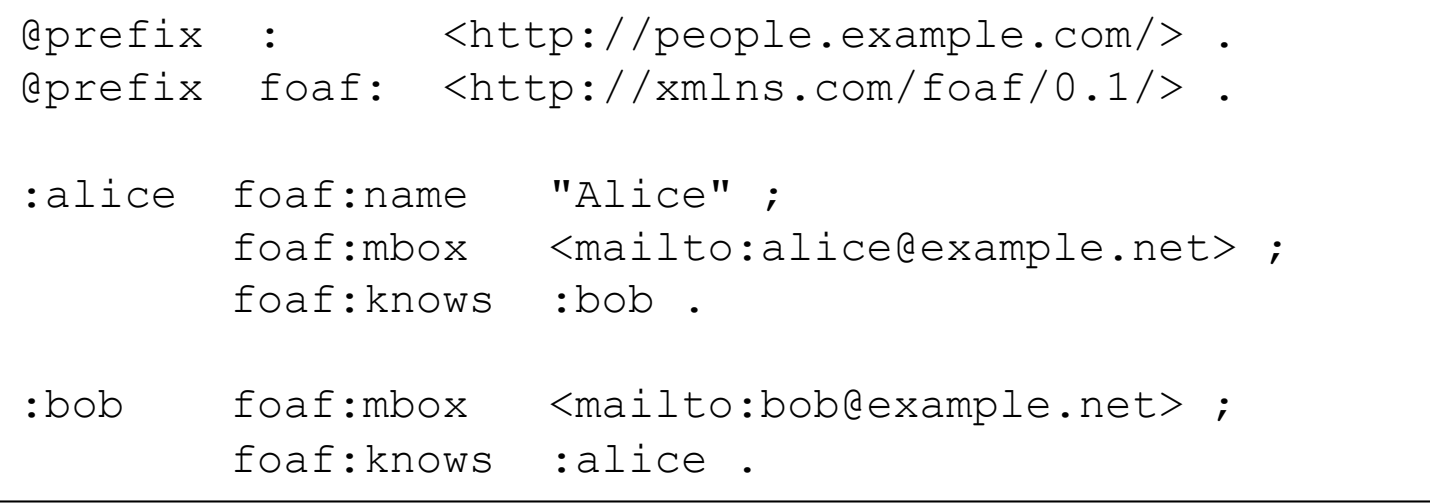

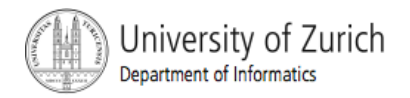

### SPARQL 1.1: Data Updates 2/4 **Query (UpdateQuery.rq)**

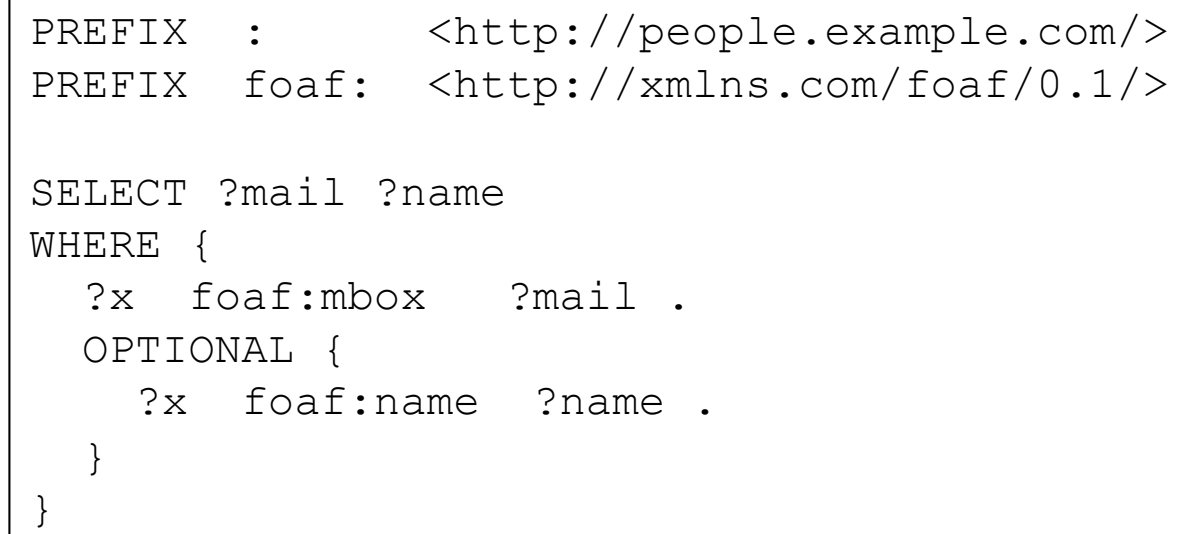

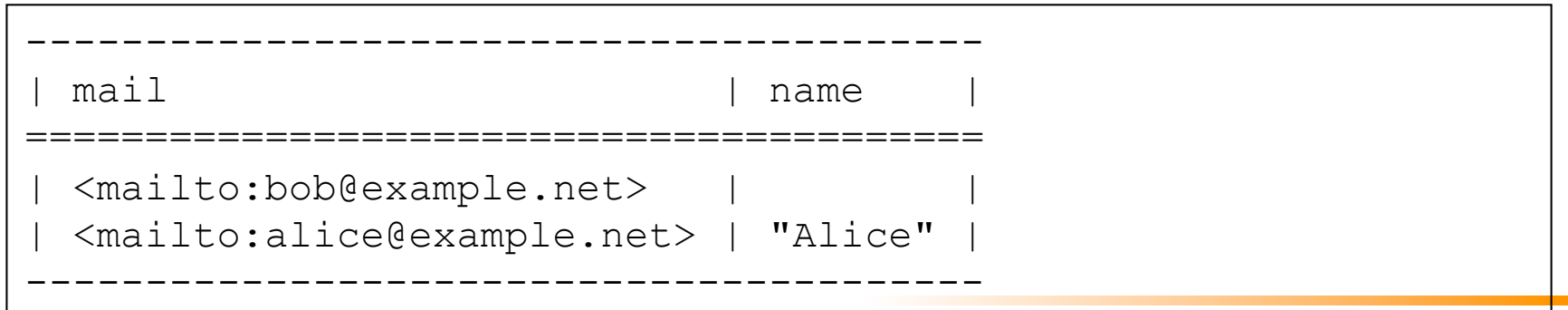

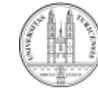

# SPARQL 1.1: Data Updates 3/4

### **Request (UpdateRequest.ru)**

```
PREFIX : <http://people.example.com/>
PREFIX foaf: <http://xmlns.com/foaf/0.1/> 
DELETE DATA { 
   :bob foaf:mbox <mailto:bob@example.net> . 
} 
; 
INSERT DATA { 
   :bob foaf:name "Bob" ; 
           foaf:mbox <mailto:bob@bigcompany.com> . 
   :fred foaf:name "Fred" ; 
           foaf:mbox <mailto:fred@example.net> ; 
           foaf:knows :alice . 
   :alice foaf:knows :fred . 
}
```
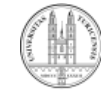

### SPARQL 1.1: Data Updates 4/4 **Query (UpdateQuery.rq)**

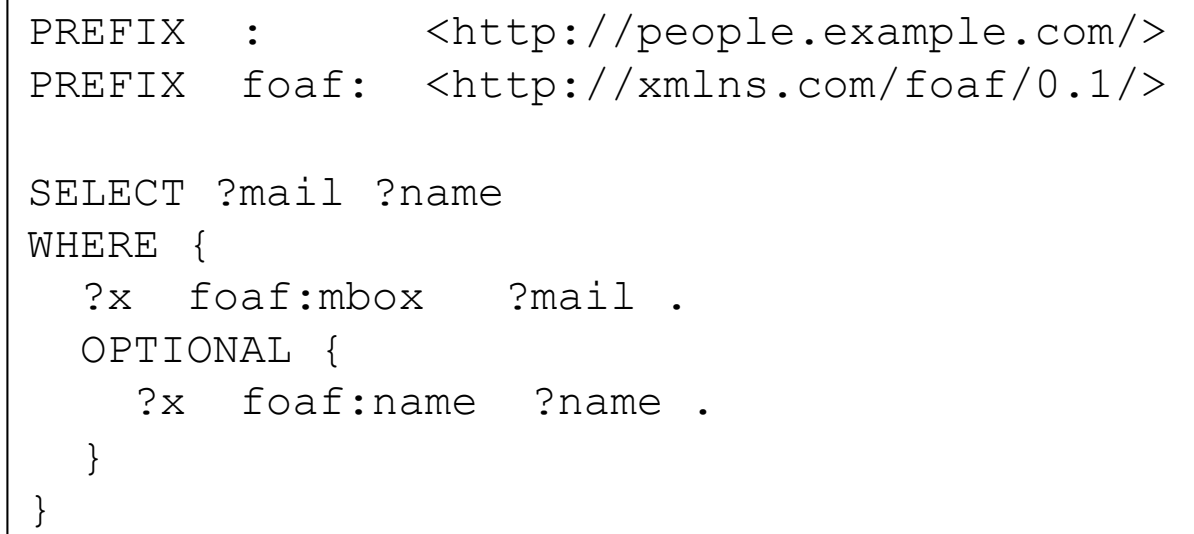

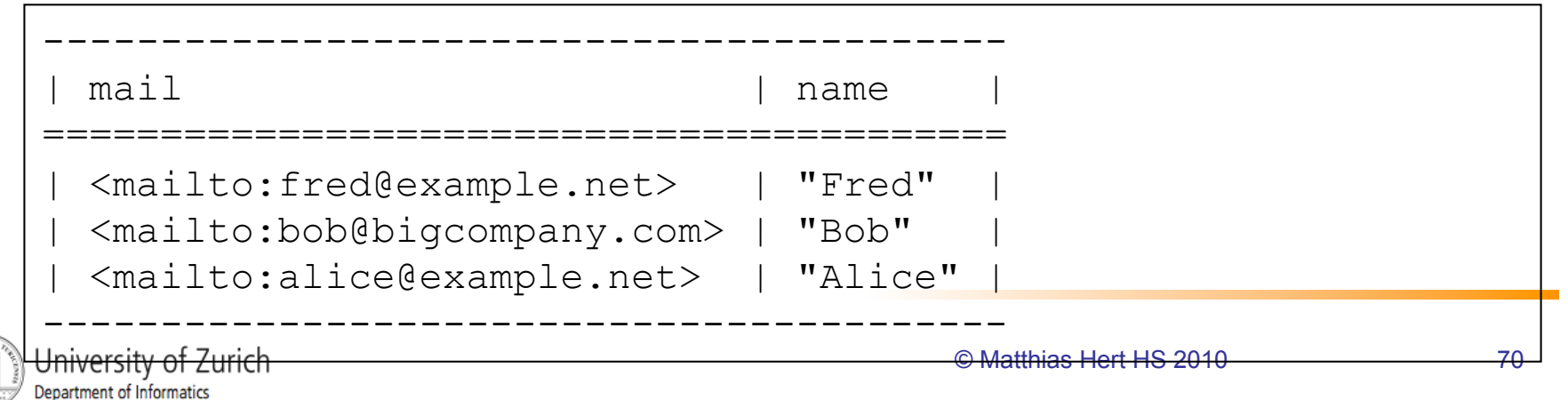

# Further Reading

! SPARQL 1.0

http://www.w3.org/TR/rdf-sparql-query/ http://jena.sourceforge.net/ARQ/Tutorial/

- **E.** SPARQL Protocol for RDF http://www.w3.org/TR/rdf-sparql-protocol/
- SPARQL 1.1 (Working Draft)

http://www.w3.org/TR/sparql11-query/

http://www.w3.org/TR/sparql11-property-paths/

http://www.w3.org/TR/sparql11-update/

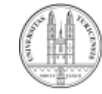